**HORT 195 Course Outline as of Fall 2015**

## **CATALOG INFORMATION**

Full Title: CAD: Landscape Site Plans Last Reviewed: 2/11/2019 Dept and Nbr: HORT 195 Title: CAD:LANDSCAPE DESIGN

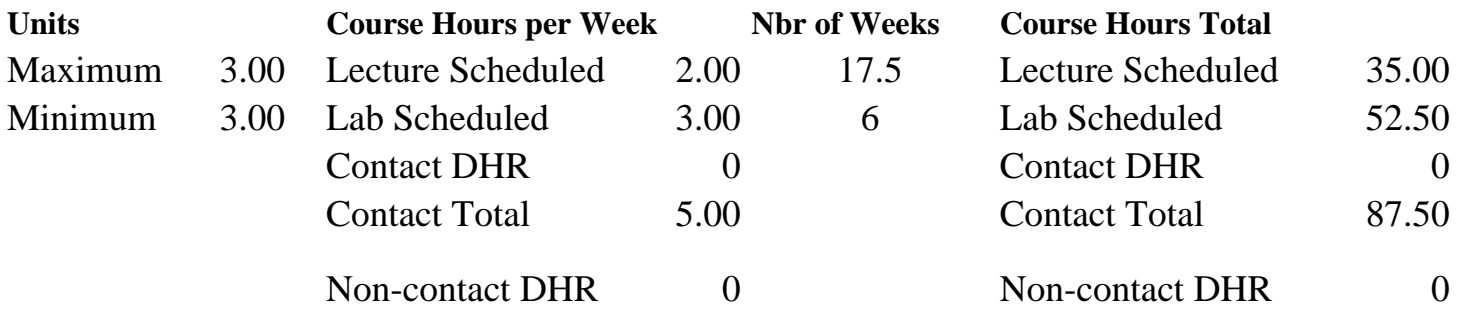

Total Out of Class Hours: 70.00 Total Student Learning Hours: 157.50

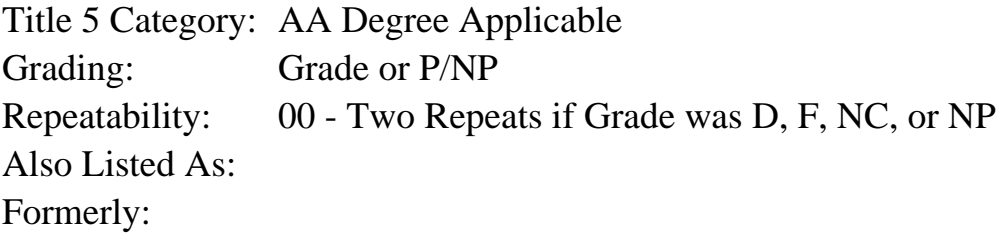

### **Catalog Description:**

Introduction to computer assisted landscape drafting utilizing CAD (computer-aided drafting) software to produce professional quality landscape site plans for residential and small commercial sites. Particular attention given to drafting base plans, building footprints, and other simple hardscape features, planting bed lines, plant symbolization and irrigation plan layout.

### **Prerequisites/Corequisites:**

Course Completion of HORT 93 and APTECH 46

#### **Recommended Preparation:**

### **Limits on Enrollment:**

### **Schedule of Classes Information:**

Description: Introduction to computer assisted landscape drafting utilizing CAD (computeraided drafting) software to produce professional quality landscape site plans for residential and small commercial sites. Particular attention given to drafting base plans, building footprints, and other simple hardscape features, planting bed lines, plant symbolization and irrigation plan layout. (Grade or P/NP)

Prerequisites/Corequisites: Course Completion of HORT 93 and APTECH 46 Recommended: Limits on Enrollment: Transfer Credit: Repeatability: Two Repeats if Grade was D, F, NC, or NP

# **ARTICULATION, MAJOR, and CERTIFICATION INFORMATION:**

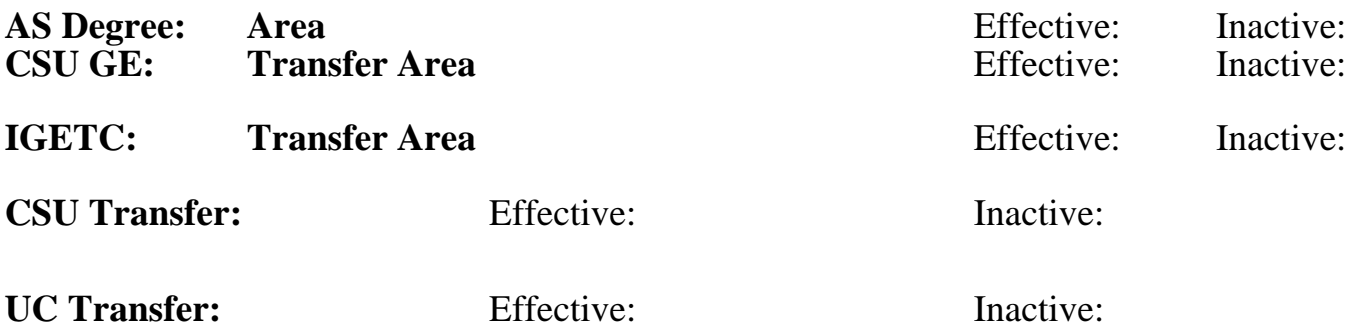

**CID:**

**Certificate/Major Applicable:** 

[Certificate Applicable Course](SR_ClassCheck.aspx?CourseKey=HORT195)

# **COURSE CONTENT**

### **Outcomes and Objectives:**

Upon successful completion of this course the student will be able to:

- 1. Create a new landscape drafting project using the CAD softwareprogram.
- 2. Prepare a base plan for a landscape drafting project.
- 3. Place and modify text in a drawing.
- 4. Illustrate plants in a lanscape planting plan.
- 5. Create a plant table to identy plant material in a planting plan.
- 6. Develop a computer drafted irrigation plan from a schematic drawing.
- 7. Arrange lateral and mainline pipe in an irrigation plan.

## **Topics and Scope:**

- I. Beginning the Project
- A. Adding a project
- B. Default CAD settings
- C. Plot scales
- II. Base Plan
- A. Property line input
- B. Property line creation
	- 1. line construction
	- 2. connecting construction line end points
	- 3. annotating lines
- C. Baseline Offsets
- D. Drafting a building footprint
- E. Inserting openings in building footprint
- F. Utility symbols
- III. Dimensioning and Labeling
- A. Placing/editing text
- B. Summing areas and lengths by layer
	- 1. sum area by layer
	- 2. sum by length of lines
- IV. Landscape Layout
	- A. Symbol graphics
		- 1. drawing vegetation lines
		- 2. pattern lines
		- 3. plant shadowing
		- 4. placing edge stippling
		- 5. other symbol graphics
	- B. Locating trees and shrubs
		- 1. locating hedge grove
		- 2. locating hedge row
	- C. Converting symbols and modifying attributes
		- 1. convering a conceptual design to a plant layout
		- 2. modify plant attributes
	- D. Labels
		- 1. labeling symbols
		- 2. editing labels
- V. Plant Selection and Plant Table
	- A. labeling plants
	- B. editing plant labels
	- C. plant selection
- D. creating plant tables
- VI. Quantity Takeoffs and Estimates

### VII. Irrigation Design

- A. Getting Started
	- 1. symbol configuration
	- 2. head configuration
- B. Placing Irrigation Heads
	- 1. auto head layout
	- 2. locate on edge
	- 3. single head replacement
- C. Placing Pipe
	- 1. placing lateral and mainline pipes
	- 2. autopipe layout
		- a. placing laterals
		- b. autosizing laterals
	- 3. autosizing laterals
- D. Mainline Pipe Design/Placement
	- 1. mainline pipe settings
	- 2. drawing mainline pipe
	- 3. autosizing
- E. Completing an Irrigation Plan
	- 1. symbols
	- 2. table
- VIII. Materials Takeoff and Estimate

## **Assignment:**

Skill demonstrations:

- 1. Produce a base plan.
- 2. Produce a building footprint and place door and window openings.
- 3. Complete a final project incorporating required elements.
- 4. Quizzes 3-5, and exams 1-2.
- 5. Reading: 5-10 pages per week.

#### **Methods of Evaluation/Basis of Grade:**

**Writing:** Assessment tools that demonstrate writing skills and/or require students to select, organize and explain ideas in writing.

None, This is a degree applicable course but assessment tools based on writing are not included because skill demonstrations are more appropriate for this course.

**Problem Solving:** Assessment tools, other than exams, that demonstrate competence in computational or noncomputational problem solving skills.

**Skill Demonstrations:** All skill-based and physical demonstrations used for assessment purposes including skill performance exams.

Production of a base plan and completion of a final project.

**Exams:** All forms of formal testing, other than skill performance exams.

Quizzes and exams; Multiple choice, True/false, Matching items, Completion, Short answer

**Other:** Includes any assessment tools that do not logically fit into the above categories.

### **Representative Textbooks and Materials:**

Periodicals and professional journals. Instructor prepared materials.

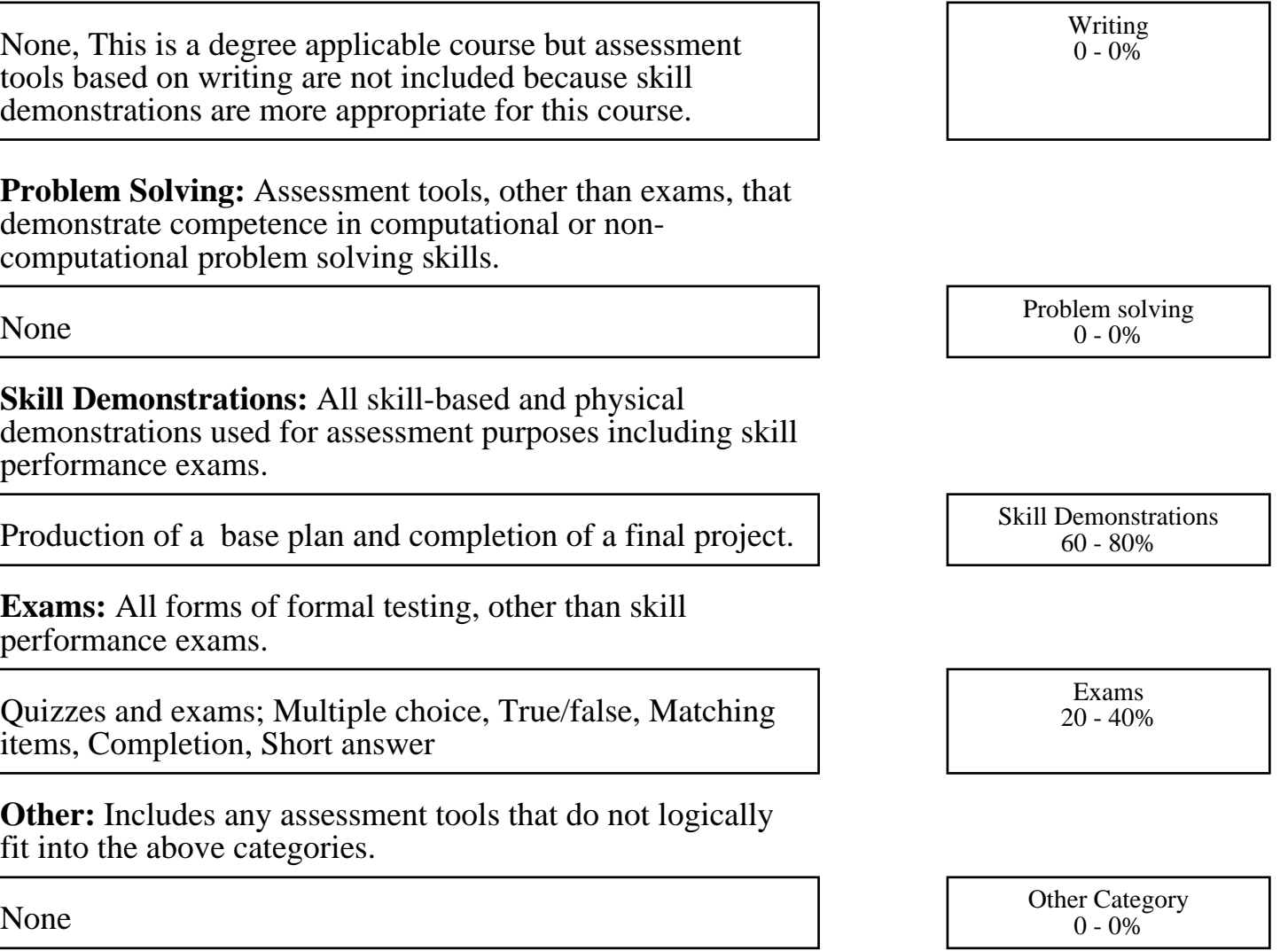